## **Return codes - Payline Front (02)**

Return codes linked to the return of Payline processing.

Miscellaneous codes are related to an operation other than payment. For example: you can always know what the consumer is doing on the Payline payment page by calling the [getWebPaymentDetail](https://docs.monext.fr/display/DT/Webservice+-+getWebPaymentDetailsRequest) function. In the case where the consumer has not yet made a transaction, a code 02XXX informs you of the status of the transaction.

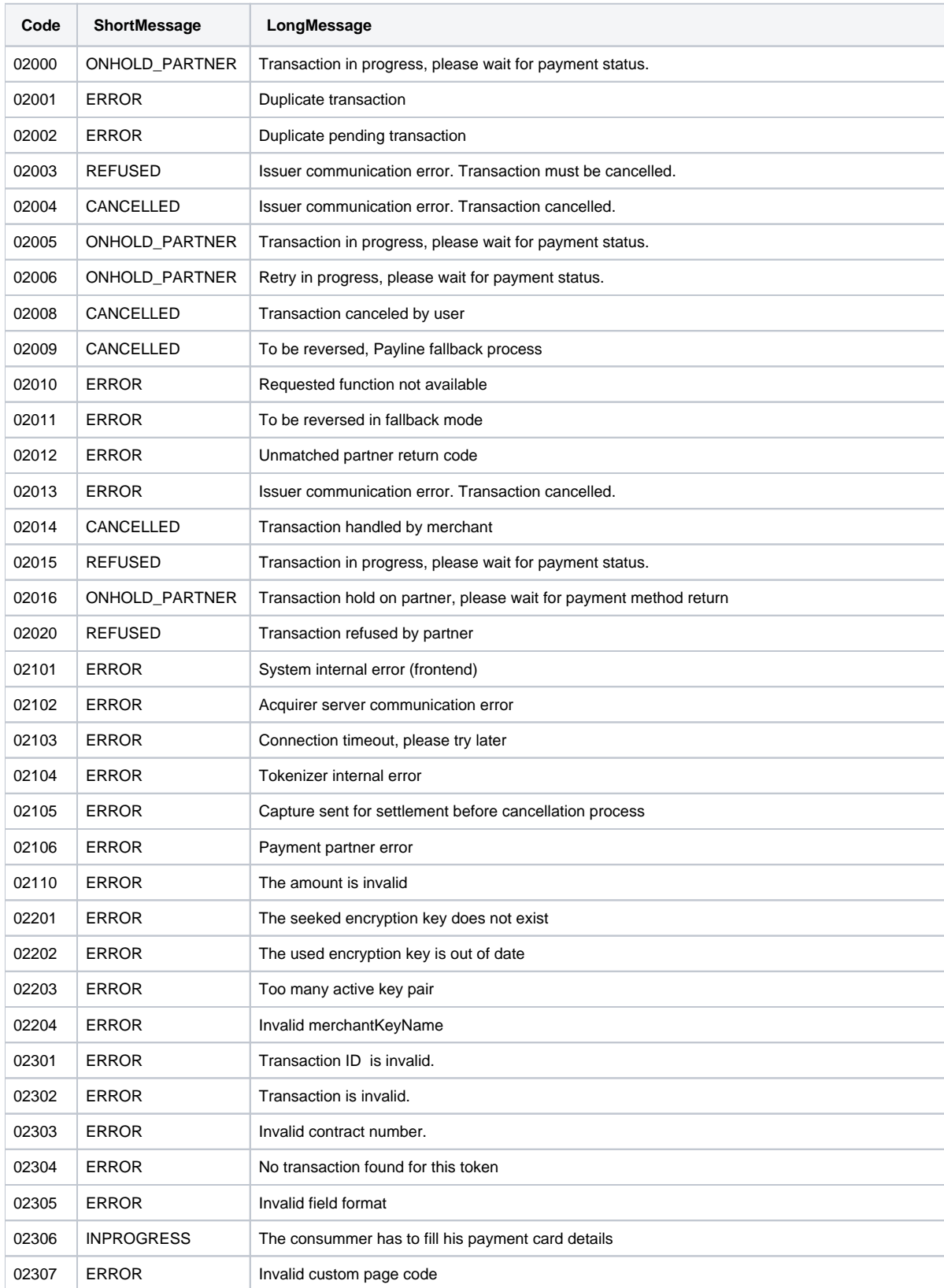

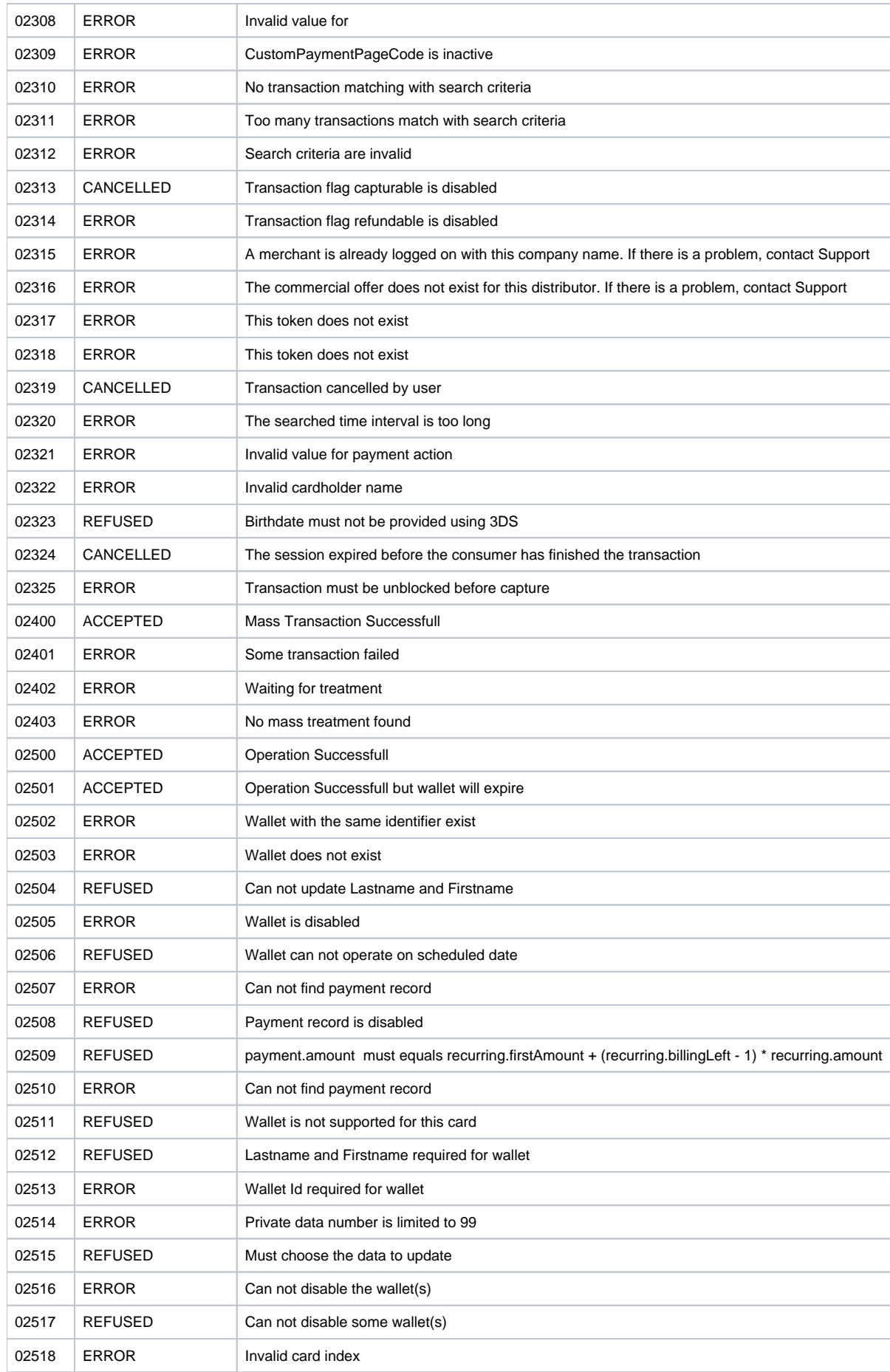

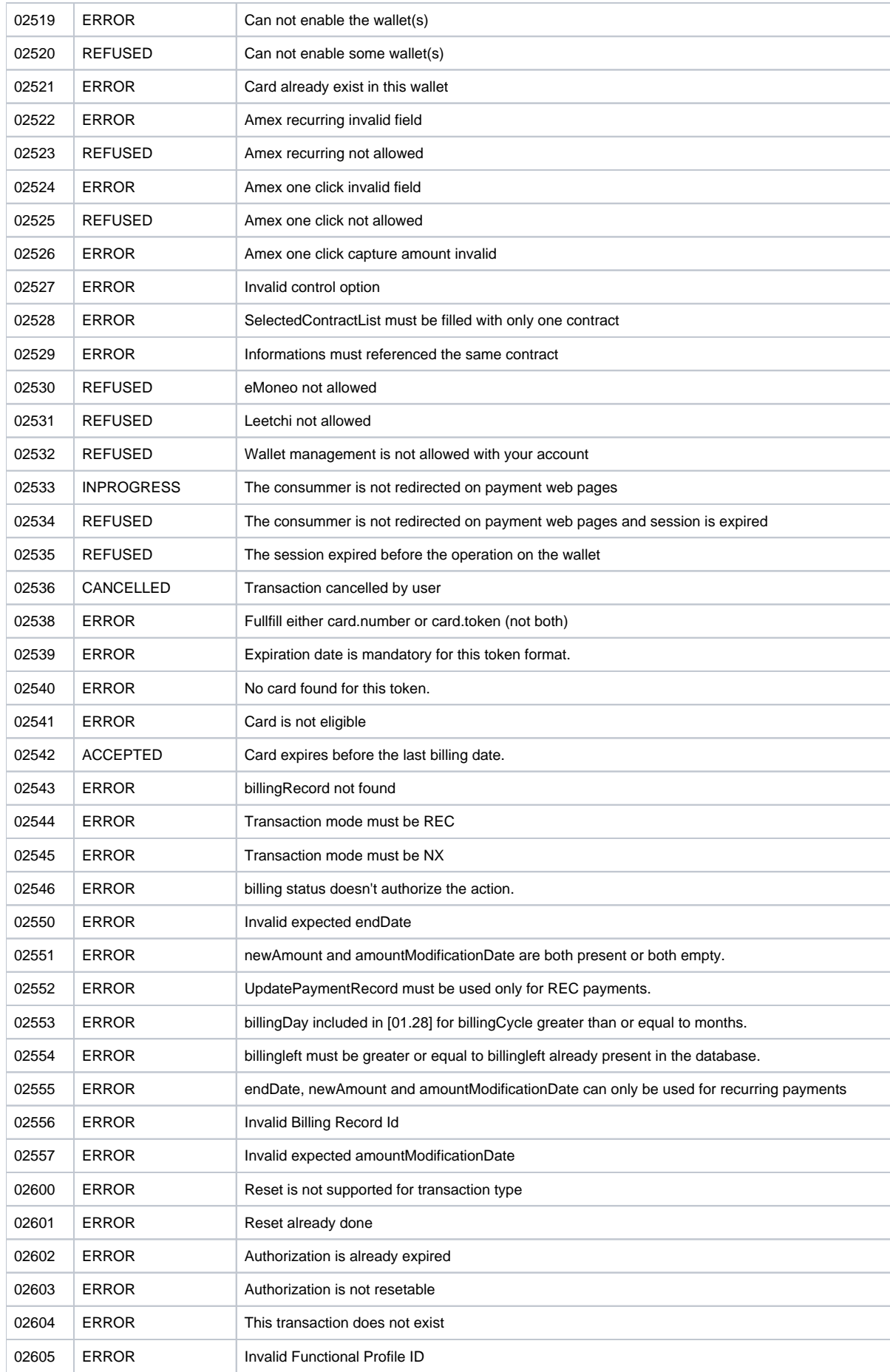

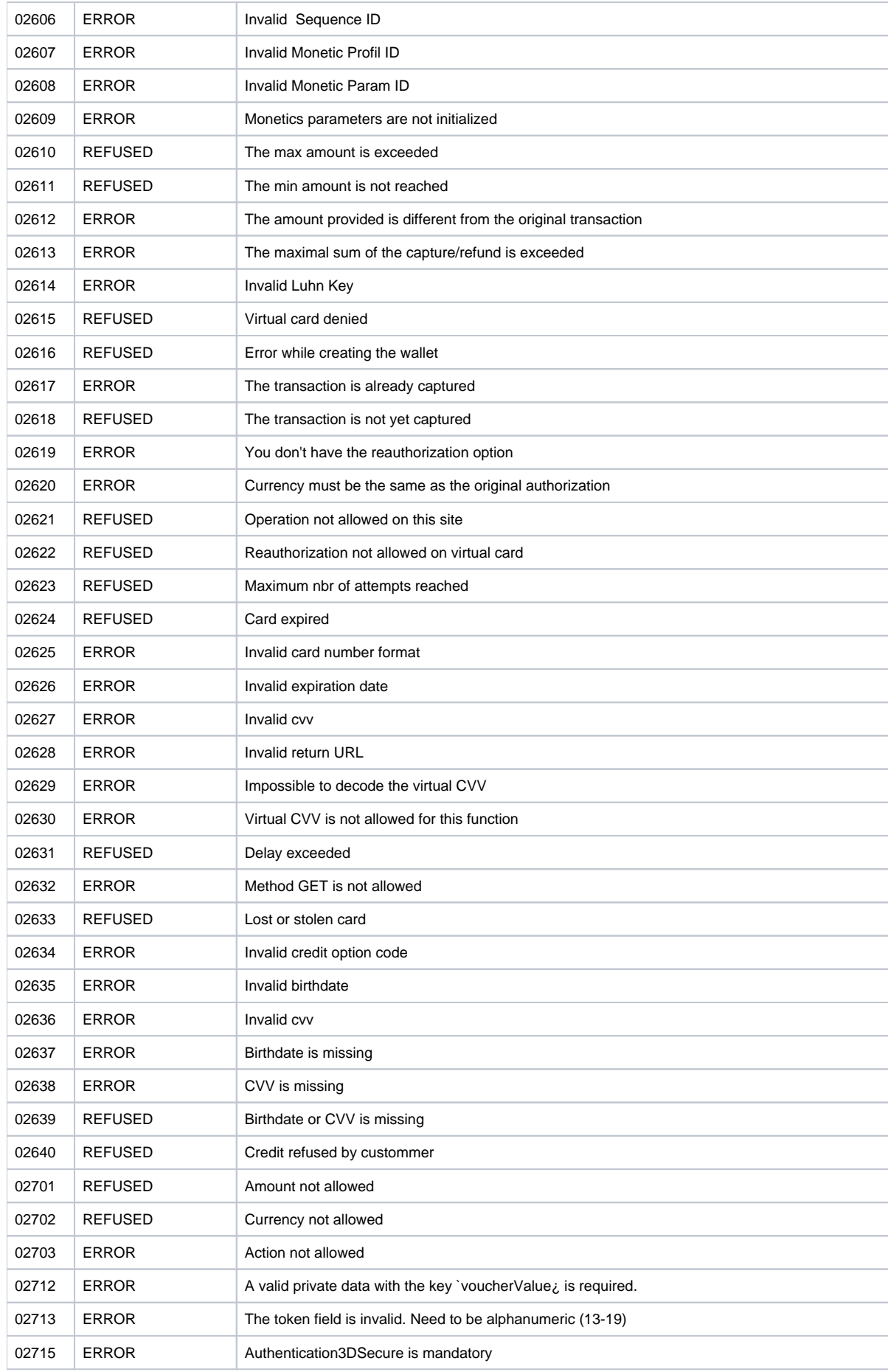

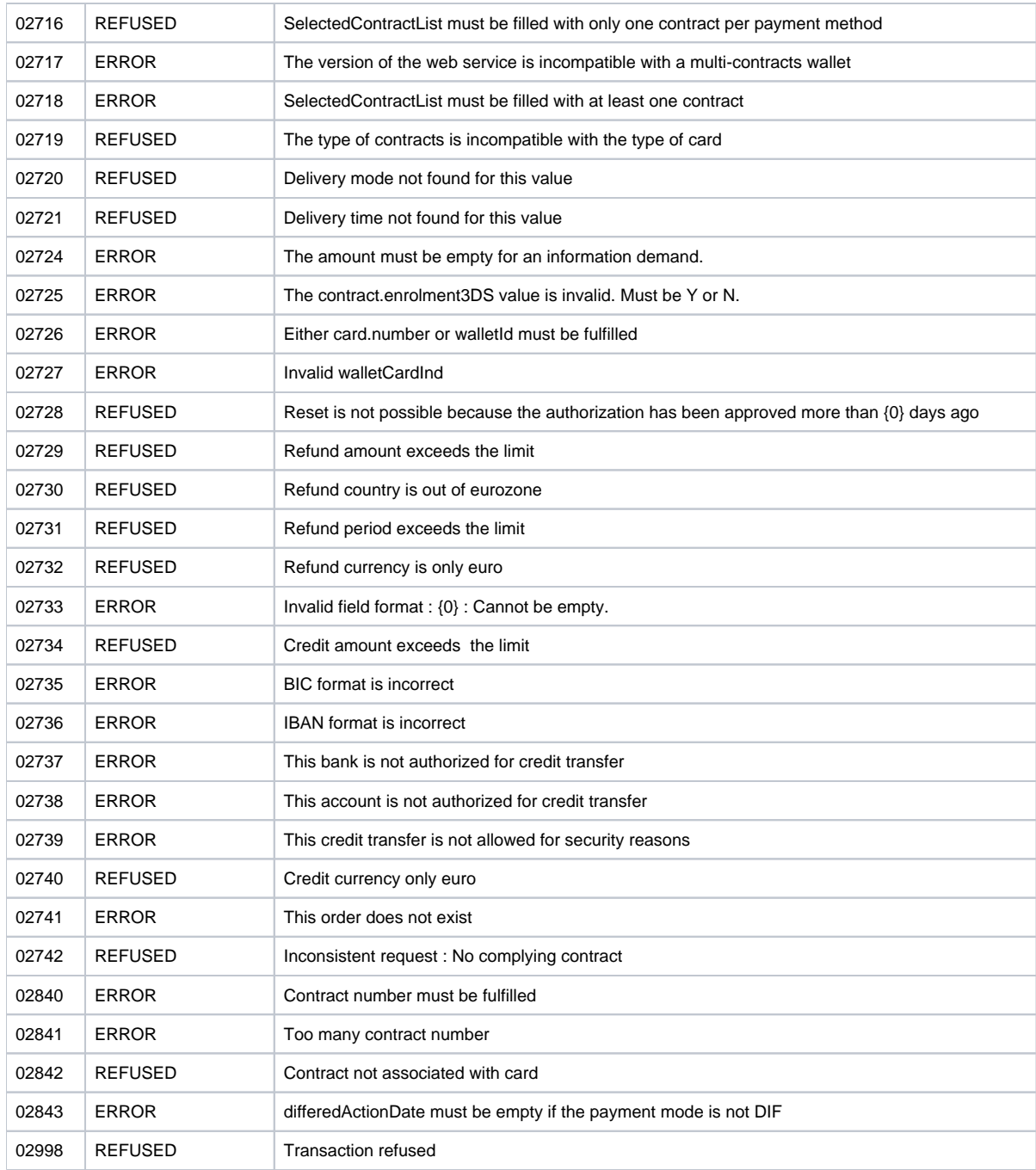

## More details

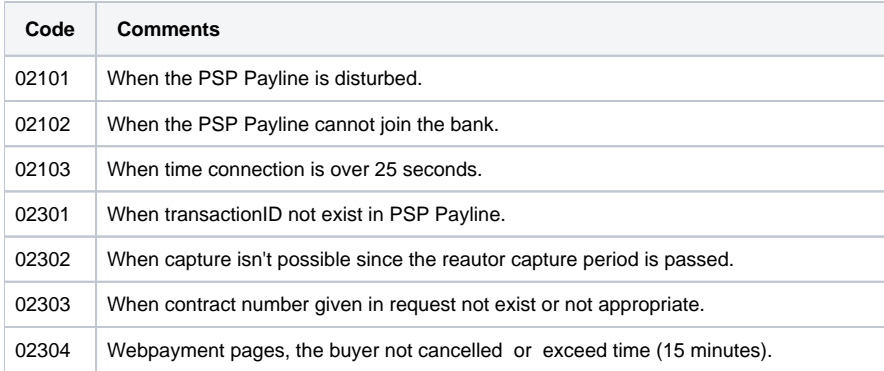

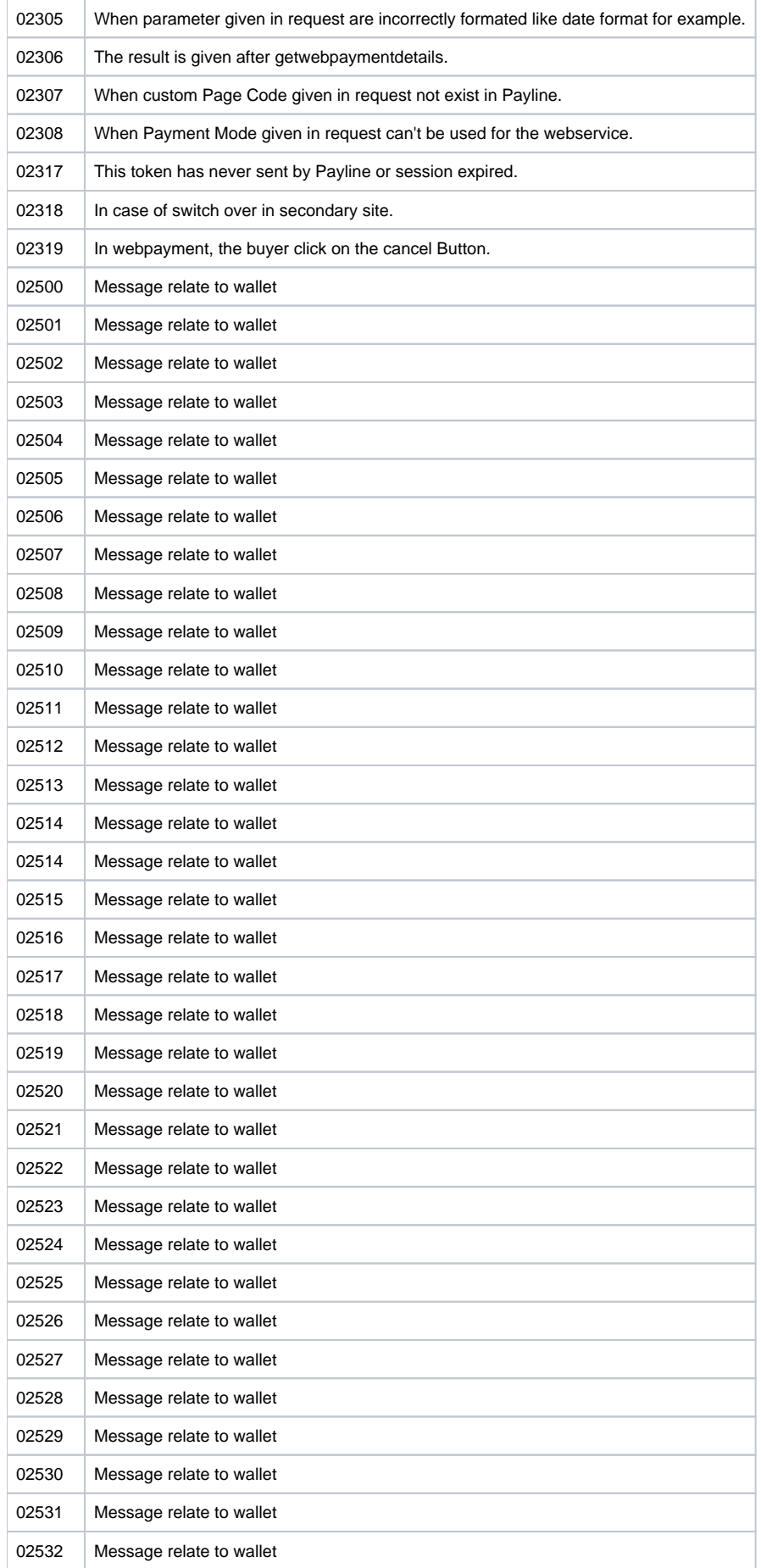

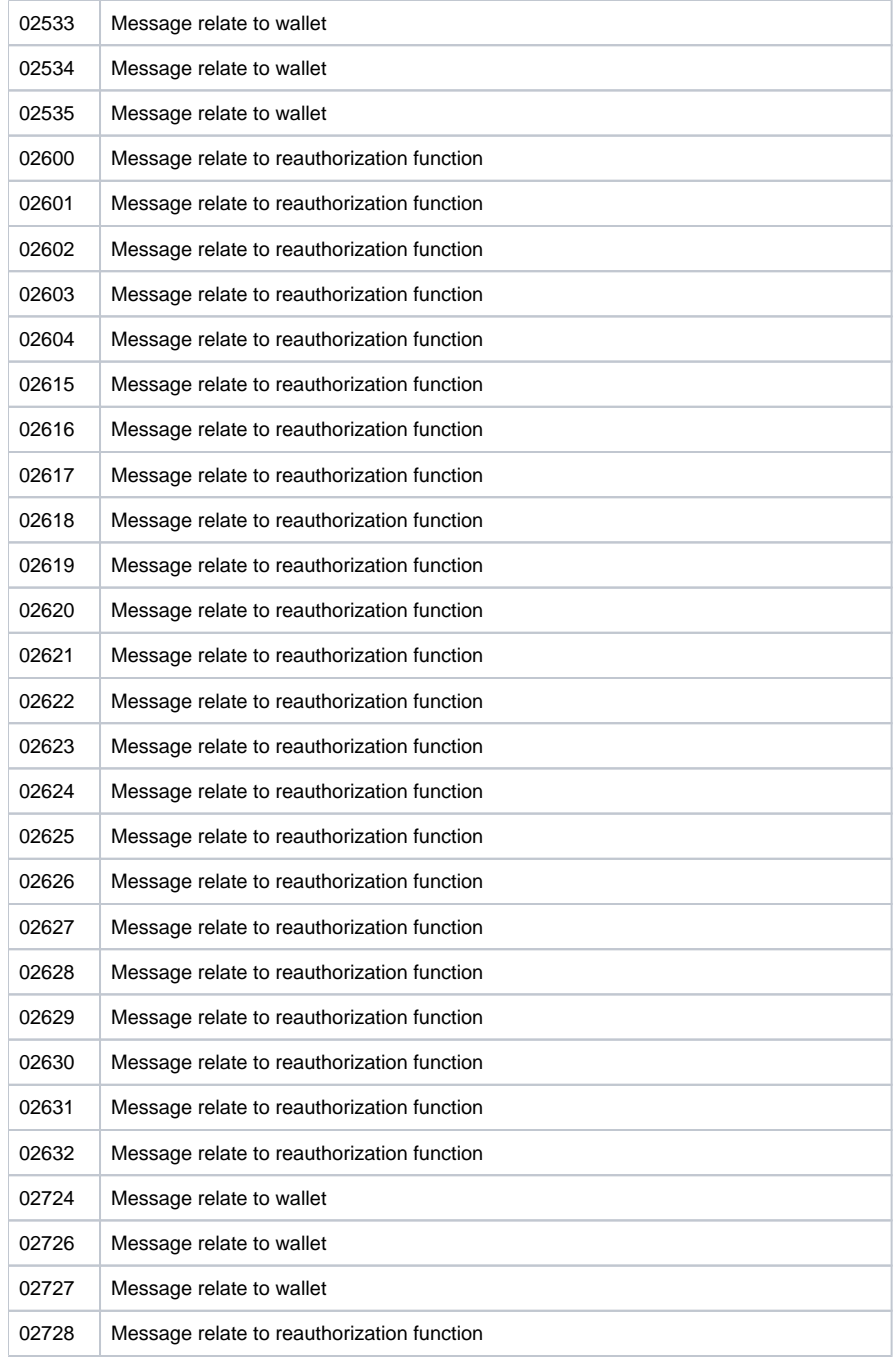

## **Additional information**

: The payment cancellation from the buyer will return that code for widget integration instead of 02324 (V4.58).